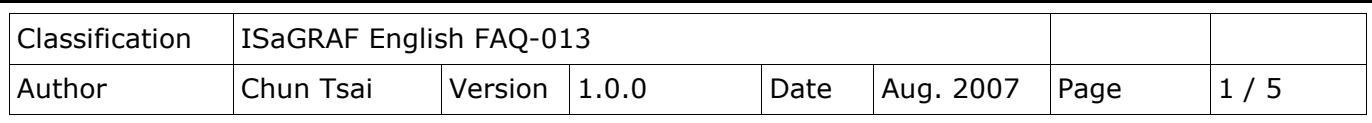

## **PWM: Can I generate D/O square pulse up to 1KHz with I-8417/ 8817/8437/8837 , 7188EG & 7188XG? How?**

Click the link for more [ISaGRAF FAQ.](http://newweb.icpdas.com/en/faq/index.php?kind=280#751)

**Ans:** If you have the user's manual, please refer to section 3.7 – "PWM output". ISaGRAF user's manual can be download at <http://www.icpdas.com/en/download/show.php?num=333&nation=US&kind1=&model=&kw=isagraf>

I-8417/8817/8437/8837 support PWM output (Pulse Width Modulation) since its driver version of 2.29. Only parallel Output boards are supported, not for serial boards. The following output boards are available with the PWM function.

I-8037, 8041, 8042, 8054, 8055, 8056, 8057, 8060, 8063, 8064, 8065, 8066, 8068, 8069

I-7188EG supports PWM function since its driver version of 1.21 while I-7188XG since 1.19. Only the X-board with digital output channels are available with PWM function.

## **Note**:

- 1. Max 8 digital outputs can call PWM\_en, PWM\_en2, pwm\_ON & pwm\_OFF at the same time.
- 2. I-7188EG/XG must connect the X-board at slot 0, or the PWM function will not work.

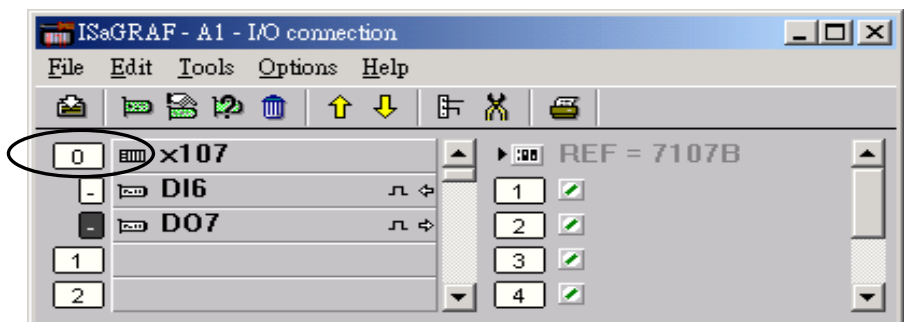

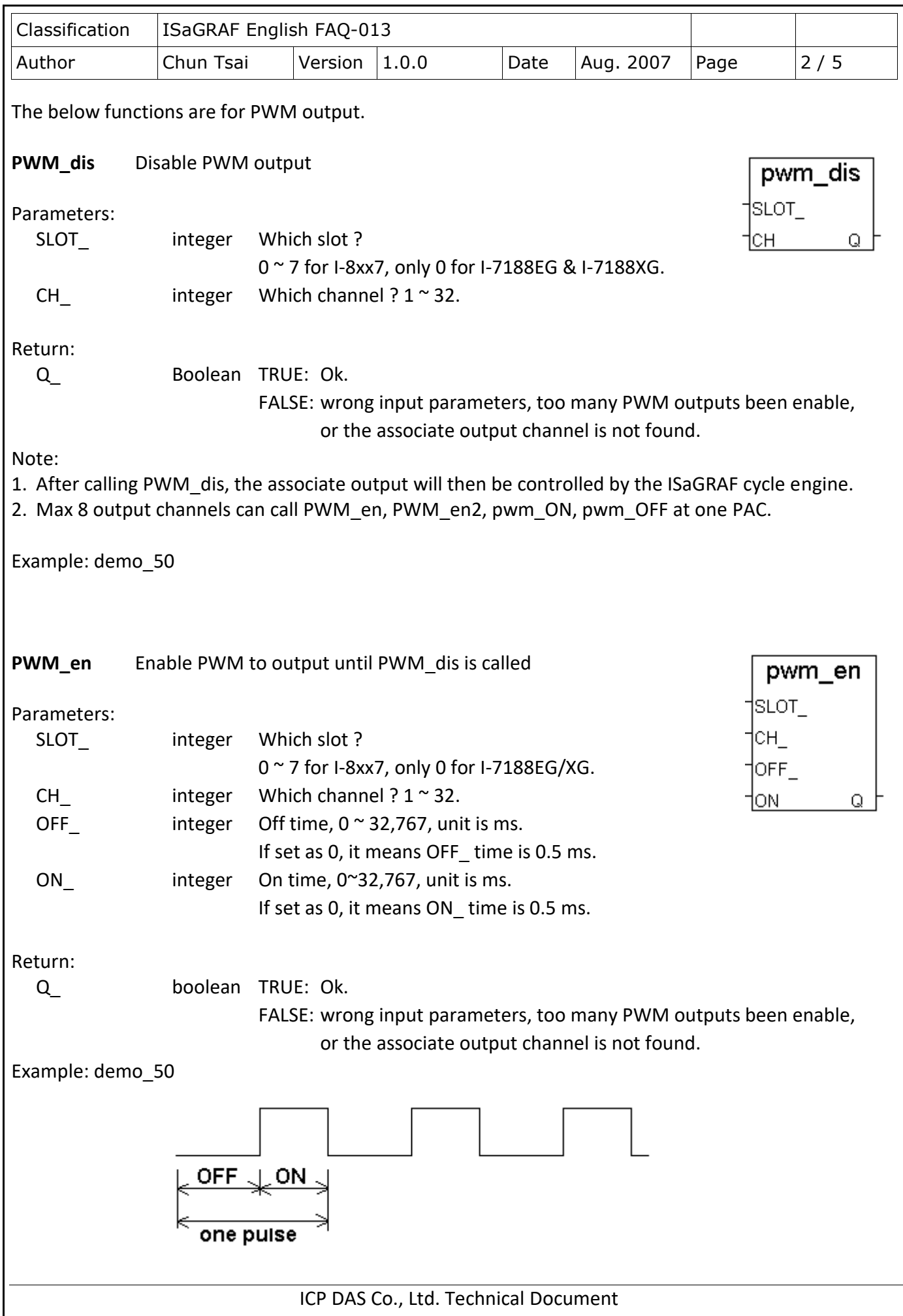

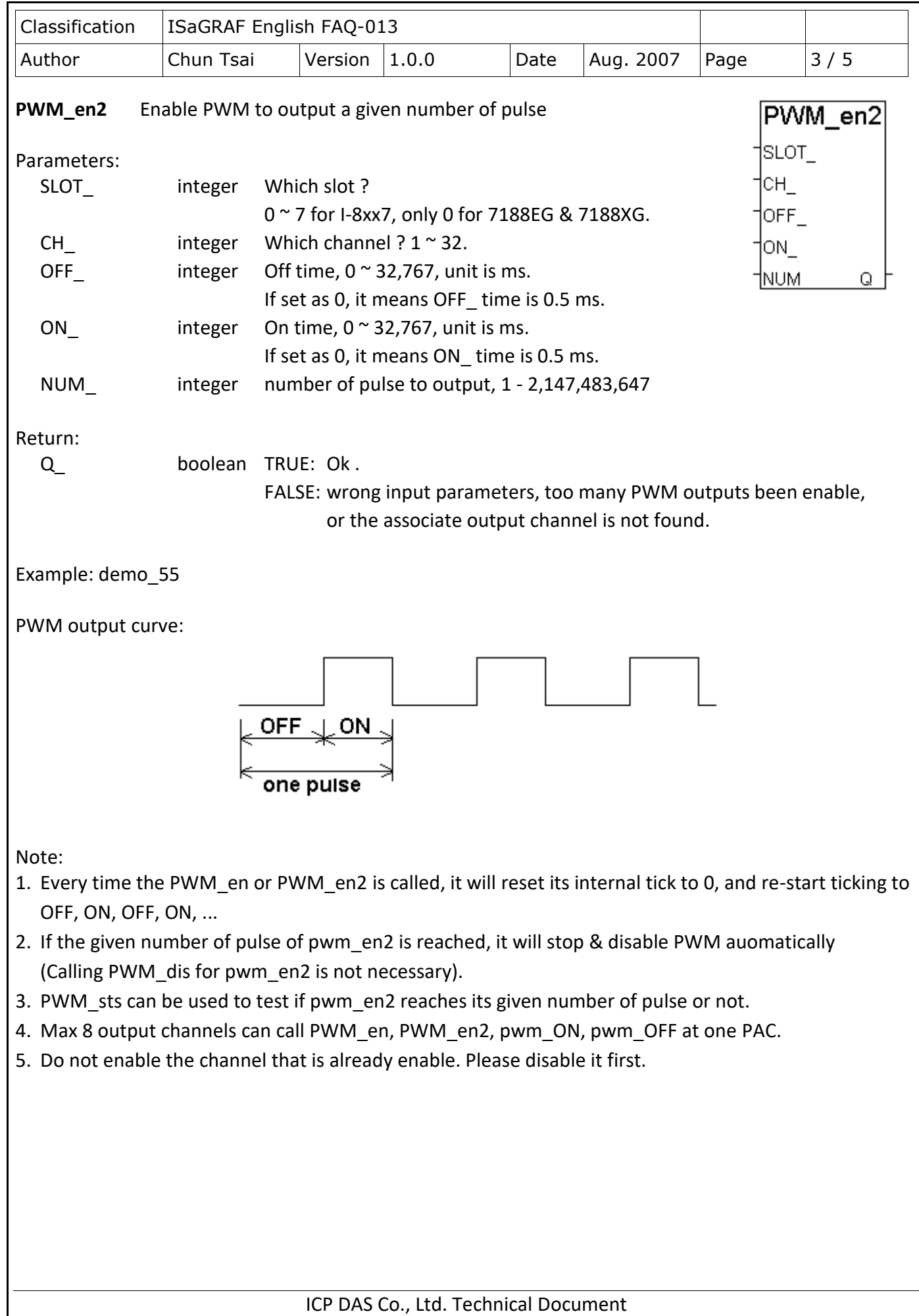

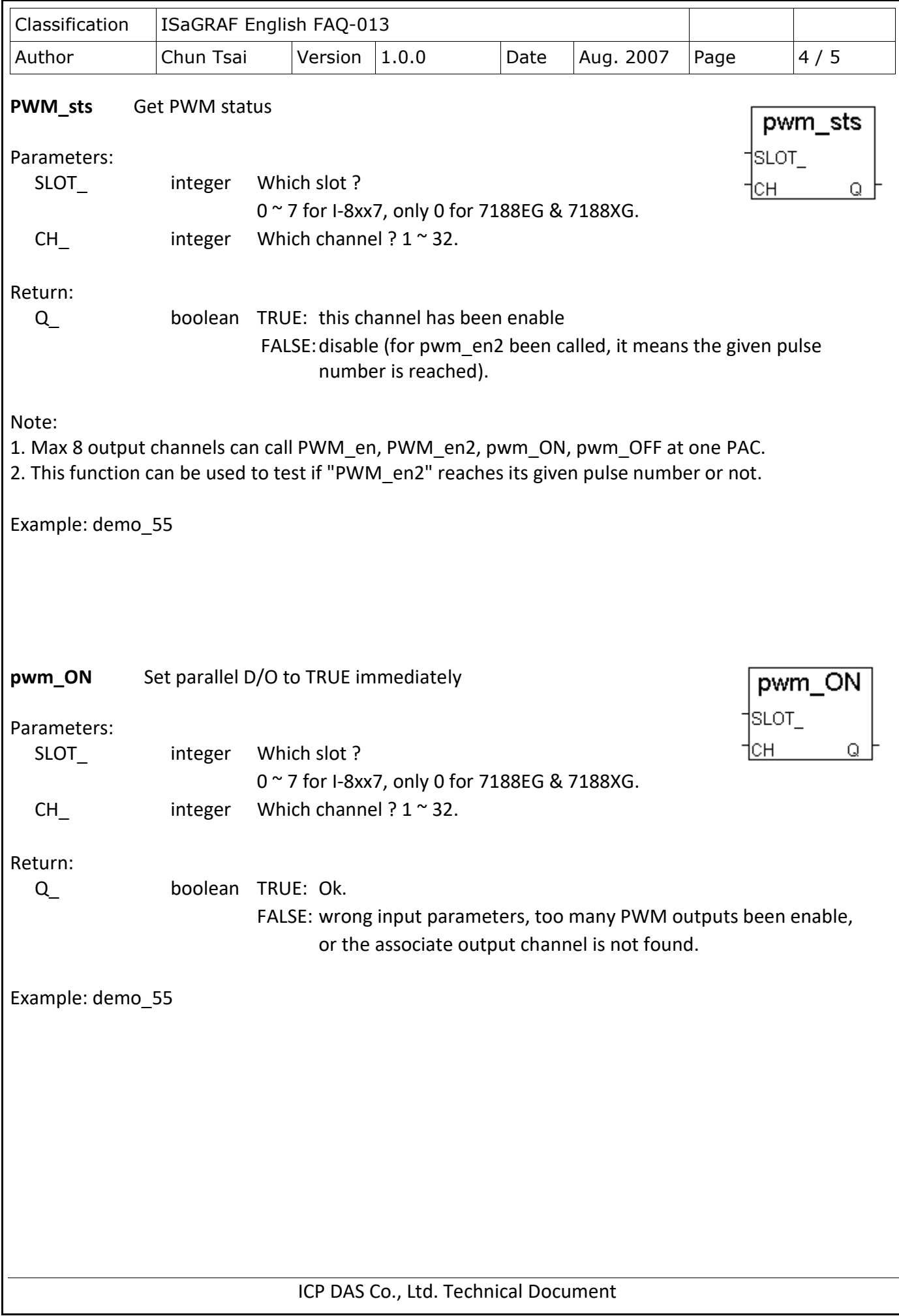

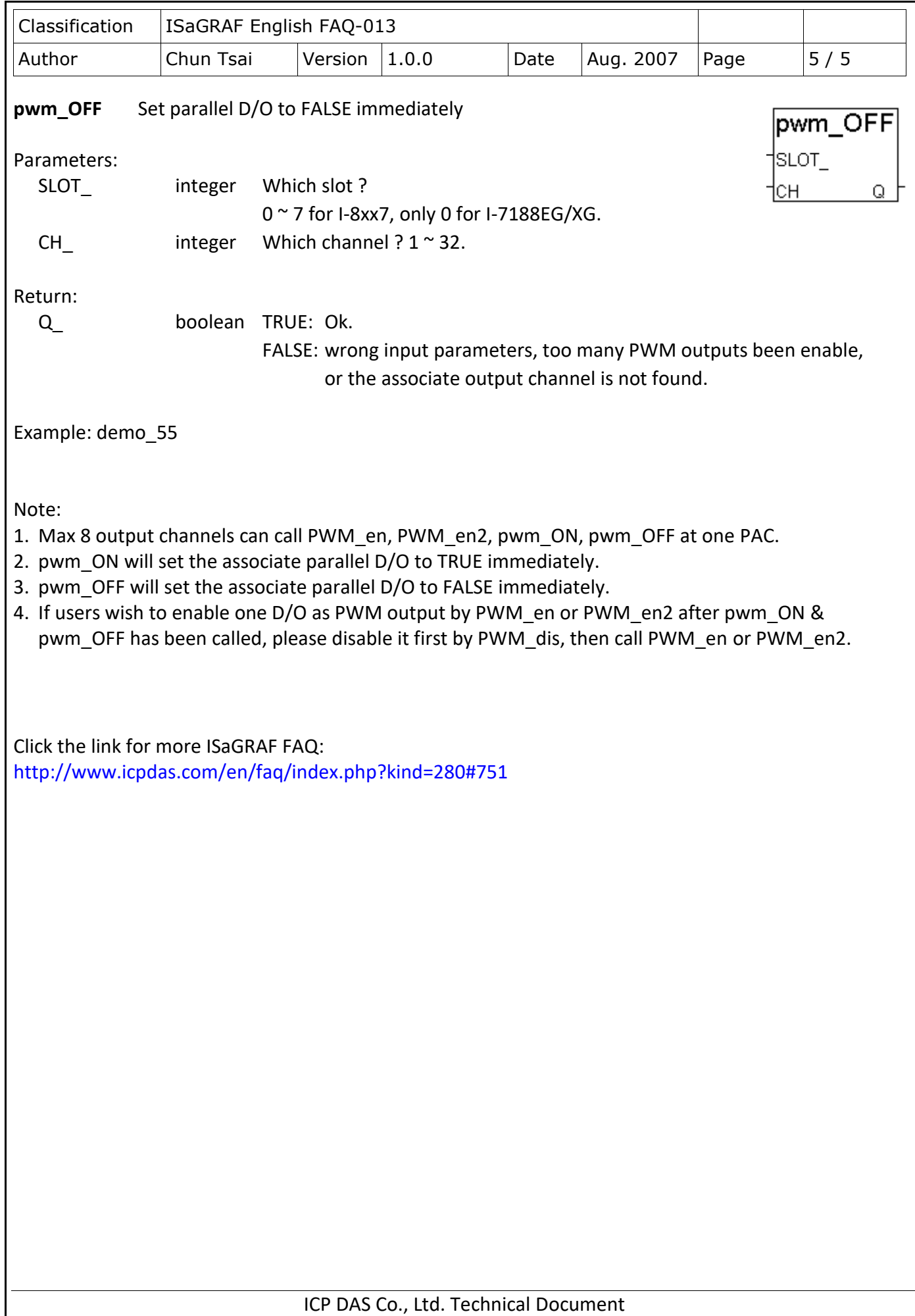